# Package 'paleoDiv'

March 8, 2024

Title Extracting and Visualizing Paleobiodiversity

Version 0.2.2

Description Contains various tools for conveniently downloading and editing taxonspecific datasets from the Paleobiology Database <<https://paleobiodb.org>>, extracting information on abundance, temporal distribution of subtaxa and taxonomic diversity through deep time, and visualizing these data in relation to phylogeny and stratigraphy.

License GPL  $(>= 3)$ 

Encoding UTF-8

RoxygenNote 7.2.3

Suggests testthat (>= 3.0.0), strap, divDyn, ggplot2, knitr, rmarkdown

Config/testthat/edition 3

**Depends** R  $(>= 2.10)$ , ape, stringr

LazyData true

VignetteBuilder knitr

NeedsCompilation no

Author Darius Nau [aut, cre]

Maintainer Darius Nau <dariusnau@gmx.at>

Repository CRAN

Date/Publication 2024-03-07 23:00:02 UTC

# R topics documented:

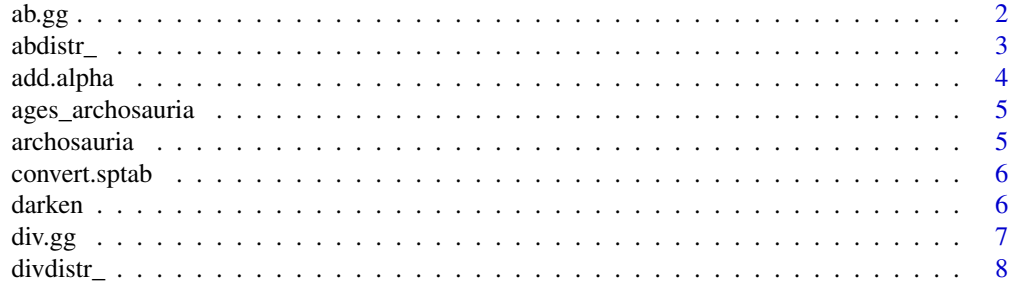

<span id="page-1-0"></span>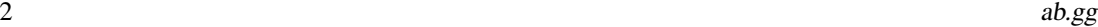

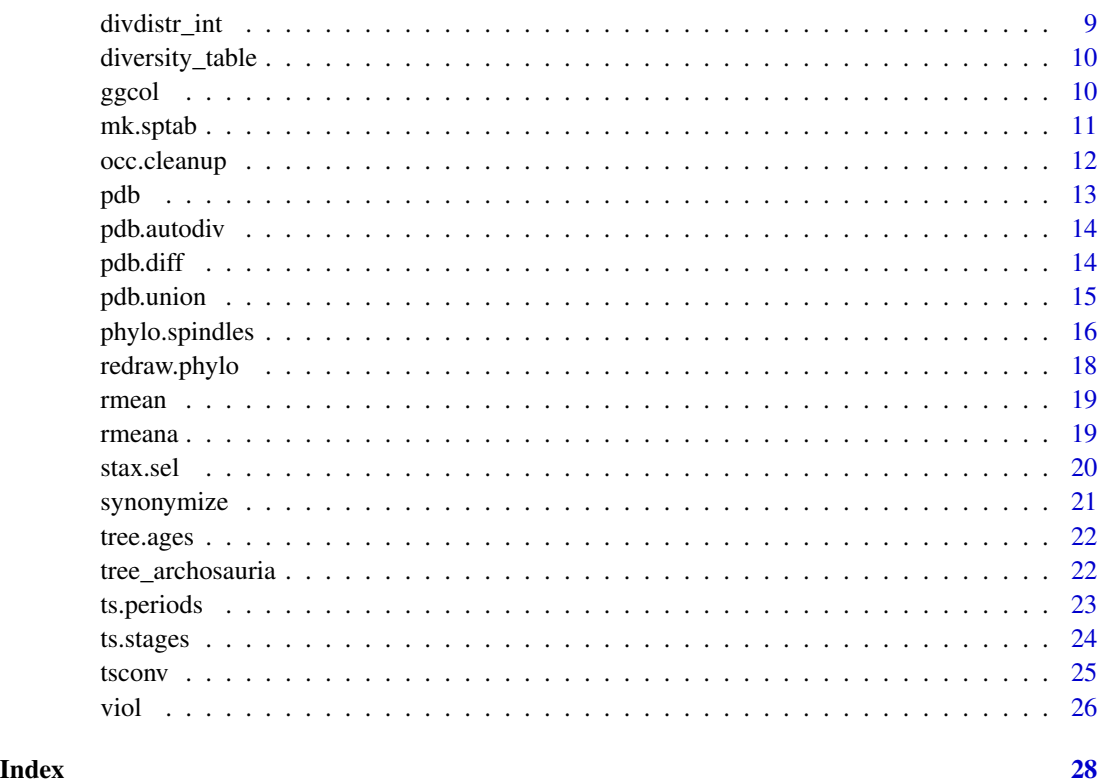

ab.gg *Make a data.frame() that can be used to plot diversity data with density plots, e.g. in ggplot2*

# Description

Make a data.frame() that can be used to plot diversity data with density plots, e.g. in ggplot2

# Usage

```
ab.gg(data, taxa = NULL, agerange = c(252, 66), precision_ma = 1)
```
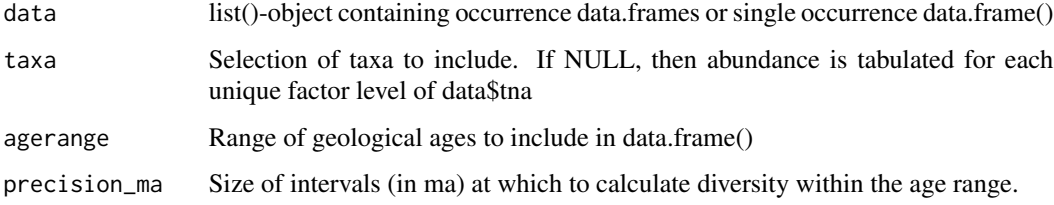

#### <span id="page-2-0"></span>abdistr\_ 3

# Details

Each taxon receives one entry per occurrence per time interval. The number of entries per taxon at any given point is thus proportional to the abundance of the taxon in the fossil record, and can be used for plotting with frequency- or density-based functions (e.g. hist(), ggplot2::geom\_violin(), etc.). Note that using age values in the original occurrence table instead of this function will often be fully sufficient if the number of occurrences is considered an adequate proxy for abundance. However, instead using the ab.gg() and thus visualizing the results of the abdistr\_() function has the benefit of the ability to account for a column of abundance values within the occurrence dataset, if available.

# Value

A data.frame() with two columns: ma, for the numerical age, and tax, for the taxon.

#### Examples

```
data(archosauria)
ab.gg(data=archosauria, taxa=c("Ankylosauria","Stegosauria"))->thyreophora
library(ggplot2)
ggplot(data=thyreophora, aes(x=tax, y=ma, col=tax))+ylim(252,0)+geom_violin(scale="count")
```
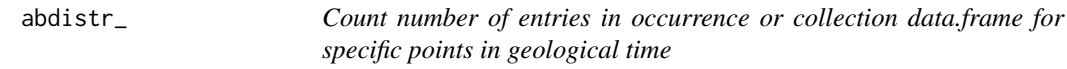

# Description

Count number of entries in occurrence or collection data.frame for specific points in geological time

#### Usage

```
abdistr_(
 x,
  table = NULL,ab.val = table$abund_value,
  smooth = 0,
 max = table$eag,
 min = table$lag,
 w = rep(1, length(x))\lambda
```
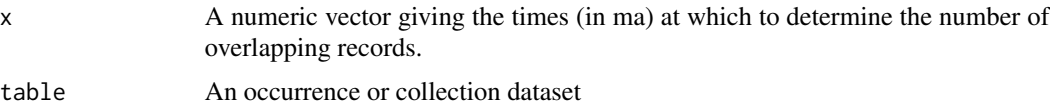

<span id="page-3-0"></span>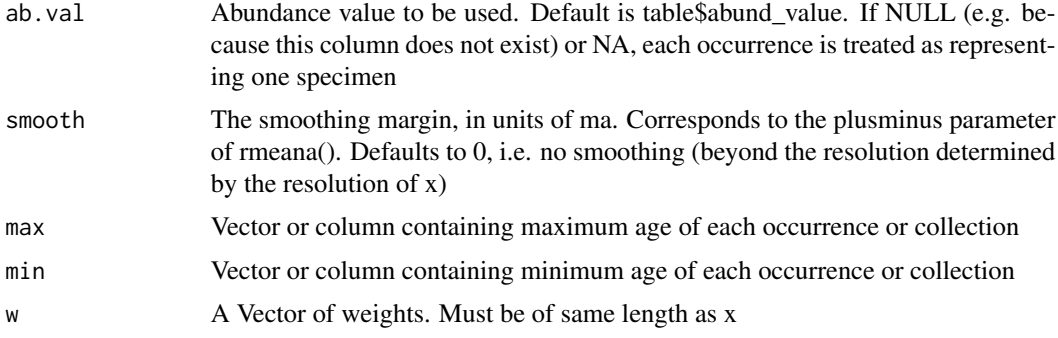

#### Value

A numeric vector of the same length as x, giving the estimated number of occurrence records (if ab.val==FALSE) or specimens (if ab.val==TRUE), or the estimated number of collections (if collection data are used instead of occurrences) overlapping each temporal value given in x

# Examples

```
data(archosauria)
abdistr_(x=c(170:120), table=archosauria$Stegosauria)
```
add.alpha *Add transparency to any color*

# Description

Add transparency to any color

# Usage

 $add.alpha(col, alpha = 0.5)$ 

# Arguments

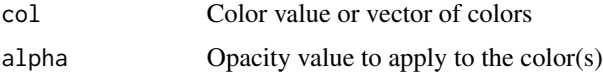

# Value

A character vector containing color hex codes.

# Examples

add.alpha("red",0.8)

<span id="page-4-0"></span>ages\_archosauria *ages\_archosauria*

# Description

A dataset containing earliest and latest occurrence dates for clades shown in the example phylogeny.

#### Usage

ages\_archosauria

# Format

A matrix with 13 rows and 2 collumns containing:

FAD Earliest occurrence age

LAD Latest occurrence age

. . . for each taxon

archosauria *archosauria*

# Description

A dataset of stratigraphic ranges of species within the clades in tree\_archosauria.

# Usage

archosauria

## Format

A list() object containing 2 occurrence datasets, 1 collections dataset and 15 species tables (data.frames) with the following data in each:

tna taxon names (species names)

max maximum ages

min minimum ages

ma mean ages

#### Source

Generated from data downloaded from the paleobiology database <https://paleobiodb.org> using the functions pdb(), occ.cleanup() and mk.sptab()

<span id="page-5-0"></span>6 darken beste beste beste beste beste beste beste beste beste beste beste beste beste beste beste beste beste

# Description

Convert geological ages in taxon-range tables as constructed by mk.sptab() for plotting alongside a time-calibrated phylogeny.

#### Usage

convert.sptab(sptab, tree = NULL, root.time = tree\$root.time)

#### Arguments

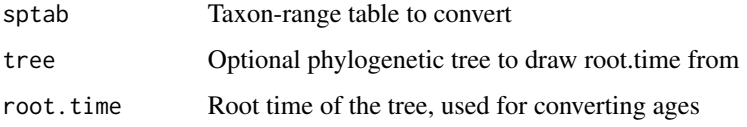

# Value

A data.frame() object in the format of the original taxon-range table, but with geological ages converted for plotting alongside the the phylogenetic tree.

# Examples

```
data(archosauria)
data(tree_archosauria)
convert.sptab(archosauria$sptab_Coelophysoidea,tree_archosauria)
```
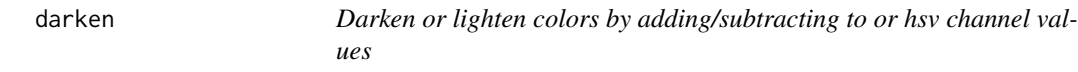

#### Description

Darken or lighten colors by adding/subtracting to or hsv channel values

#### Usage

 $darken(x, add = 0, abs = NULL)$ 

#### <span id="page-6-0"></span>div.gg  $\sim$  7

#### Arguments

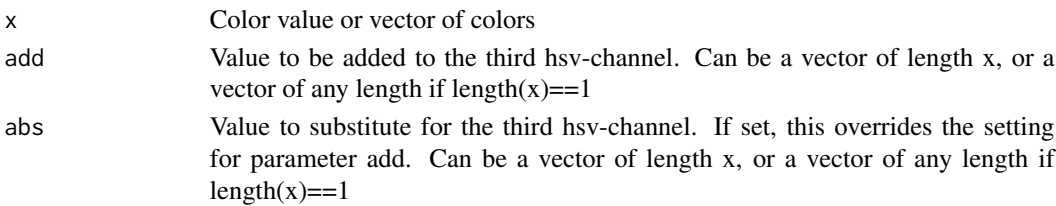

#### Value

A color value or vector of color values of length x (or, if length(x)==1, the length of add or abs)

#### Examples

darken(ggcol(3),abs=0.5)

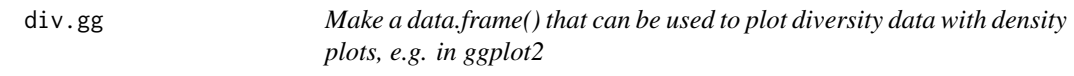

#### Description

Make a data.frame() that can be used to plot diversity data with density plots, e.g. in ggplot2

#### Usage

div.gg(data, taxa, agerange =  $c(252, 66)$ , precision\_ma = 1, prefix = "sptab\_")

#### Arguments

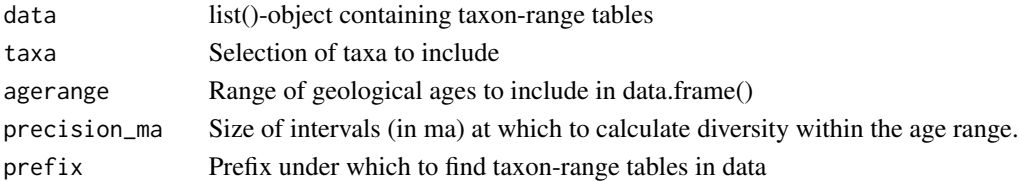

# Details

Each taxon receives one entry per subtaxon (e.g. species) occurring for each time interval at which it occurs. The number of entries per taxon at any given point is thus proportional to the diversity of the taxon, and can be used to trick density functions (e.g. hist(), density()) into plotting diversity diagrams of various types. This is most useful when using ggplot2::geom\_violin(), geom\_histogram() or geom\_density() functions. A simpler alternative to achieve a similar result would be to use the taxon-range-tables directly with these functions. However, this will lead to a relative underestimate of diversity for taxa with long-lived subtaxa, since each subtaxon will only be counted once. The div.gg()-function circumvents this problem by representing each taxon for each time interval in which it occurs, i.e. the relative number of entries in the returned data.frame will be proportional to the relative number of taxa with ranges overlapping each point in time.

# <span id="page-7-0"></span>Value

A data.frame() with two columns: ma, for the numerical age, and tax, for the taxon.

## Examples

```
data(archosauria)
div.gg(archosauria, taxa=c("Pterosauria","Aves"), agerange=c(252,0),precision_ma=1)->flyers
library(ggplot2)
ggplot(data=flyers, aes(x=tax, y=ma))+ylim(252,0)+geom_violin(scale="count")
ggplot(data=flyers, aes(col=tax, x=ma))+xlim(252,0)+geom_density(adjust=0.5)
```
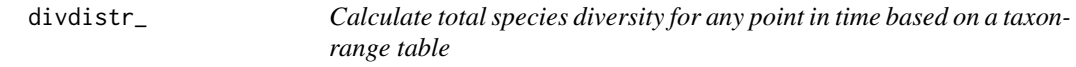

# Description

Calculate total species diversity for any point in time based on a taxon-range table

# Usage

```
divdistr_(
 x,
  table = NULL,w = rep(1, length(x)),smooth = 0,
 max = table$max,
 min = table$min
)
```
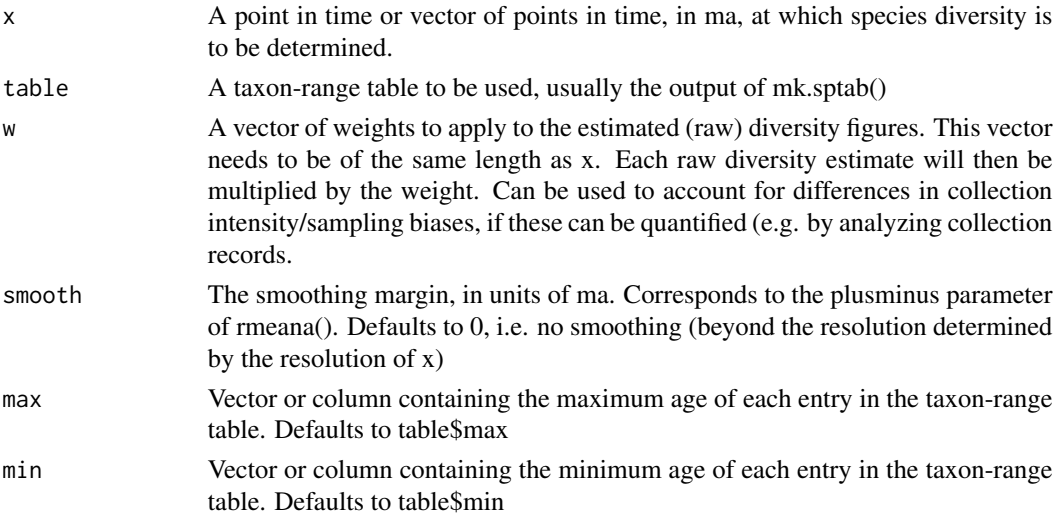

#### <span id="page-8-0"></span>divdistr\_int 9

#### Details

divdistr () produces a "maximum" estimate of taxonomic diversity at any given point in time in the fossil record. This function is based on the principle of counting the number of taxon ranges (from the privided range table) that overlap each age provided in x. As a result of uncertainty of age estimates, this may lead to an overestimation of the actual fossil diversity at each point in time, especially at the points of overlap between taxon-specific ranges. Moreover this represents a "raw", uncorrected diversity estimate that does not account for differences in sampling intensity throughout the time interval that is investigated. A rudimentary functionality for using such a correction exists in the form of the w argument, which allows the user to provide a vector of weights (of the same length as x) to be multiplied with the raw diversity estimates. Such weights can, for instance, be based on (the inverse of) the number of collections overlapping any given age in x, which can be calculated using the same basic approach as the raw diversity, by downloading collections instead of occurrence data.

# Value

A numeric vector containing taxon diversity (at the chosen taxonomic level used in the generation of the range table) at the provided ages.

#### Examples

```
data(archosauria)
divdistr_(c(170:140),table=archosauria$sptab_Stegosauria)
curve(divdistr_(x,archosauria$sptab_Stegosauria), xlim=c(200,100),ylim=c(-5,35))
ts.stages(ylim=c(-6,-1),alpha=0.3,border=add.alpha("grey"))
ts.periods(ylim=c(-6,-1),alpha=0.0)
```
divdistr\_int *Count number of taxon records overlapping a specific time interval.*

#### **Description**

Count number of taxon records overlapping a specific time interval.

#### Usage

```
divdistr_int(x, table = NULL, ids = FALSE, max = table$max, min = table$min)
```
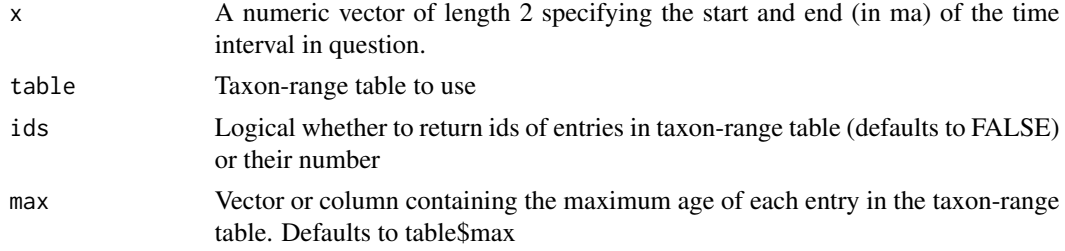

<span id="page-9-0"></span>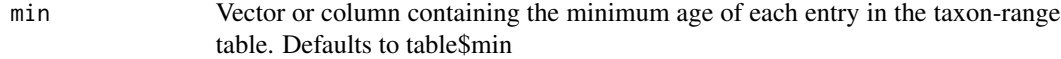

#### Value

A single numeric giving the number of entries in table overlapping the specified interval, or a numeric vector giving their indices.

# Examples

```
data(archosauria)
divdistr_int(x=c(201,220), table=archosauria$sptab_Coelophysoidea)
```
diversity\_table *diversity\_table*

# Description

A dataset of diversity by stage, exemplifying the output produced by the divDyn-package.

#### Usage

diversity\_table

# Format

A data.frame() containing mean ages and diversity figures by stage.

x\_orig ages for each stage in the phanerozoic

x ages converted for plotting on tree\_archosauria, using the tsconv()-function

Sauroporomorpha diversity by stage for Sauropodomorpha

etc diversity by stage for each of the taxa represented in tree\_archosauria ...

ggcol *Replicate the standard color scheme from ggplot2*

# Description

Replicate the standard color scheme from ggplot2

#### Usage

ggcol(n)

#### <span id="page-10-0"></span>mk.sptab 11

#### Arguments

n Length of color vector to return.

#### Value

A character vector containing color hex codes.

# Examples

ggcol(3)

mk.sptab *Generate a taxon-range table based on an occurrence dataset.*

# Description

Generate a taxon-range table based on an occurrence dataset.

# Usage

```
mk.sptab(
 xx = NULL,taxa = xx$tna,earliest = xx$eag,
 latest = xx$lag,tax = NULL)
```
# Arguments

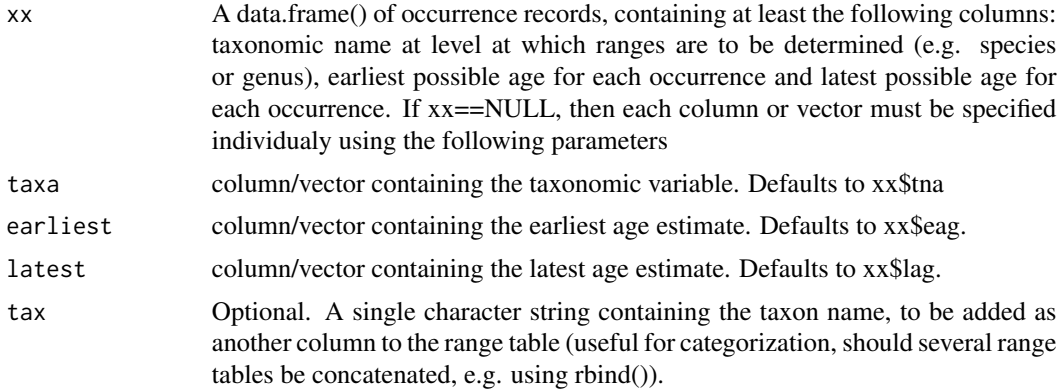

#### Value

A data.frame() containing the taxon names, the maximum and minimum age for each taxon, and (optionally) a column with the name of the higher-level taxon.

# Examples

```
data(archosauria)
mk.sptab(archosauria$Stegosauria)->sptab_Stegosauria
```
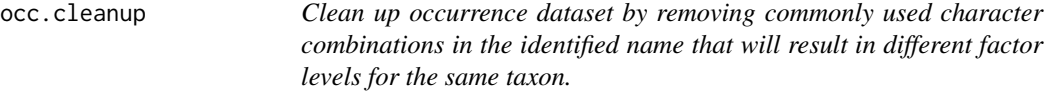

# Description

Clean up occurrence dataset by removing commonly used character combinations in the identified name that will result in different factor levels for the same taxon.

# Usage

occ.cleanup(x, remove = NULL, return.df = FALSE)

# Arguments

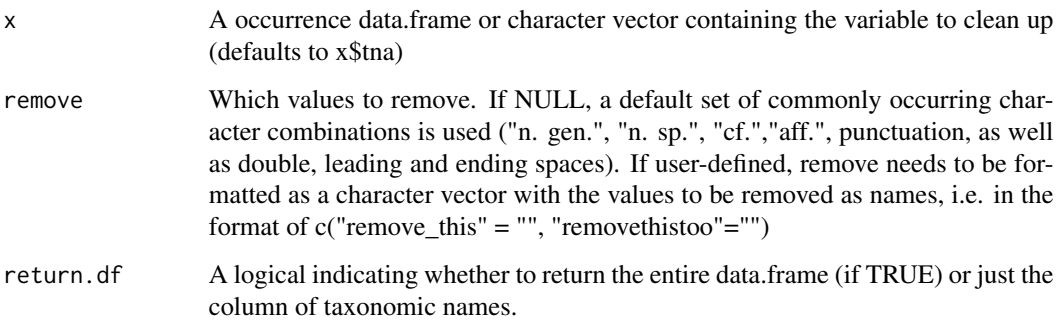

# Value

A character vector containing the cleaned up taxonomic names or a dataframe with cleaned-up tna column (if return.df==TRUE).

# Examples

```
data(archosauria)
occ.cleanup(archosauria$Stegosauria)->archosauria$Stegosauria
```
<span id="page-11-0"></span>

#### Description

Download data from the paleobiology database.

# Usage

```
pdb(
  taxon,
  interval = "all",
  what = "occs",
  full = FALSE,base = "https://paleobiodb.org/data1.2/",
  file = "list.csv"
\mathcal{L}
```
#### Arguments

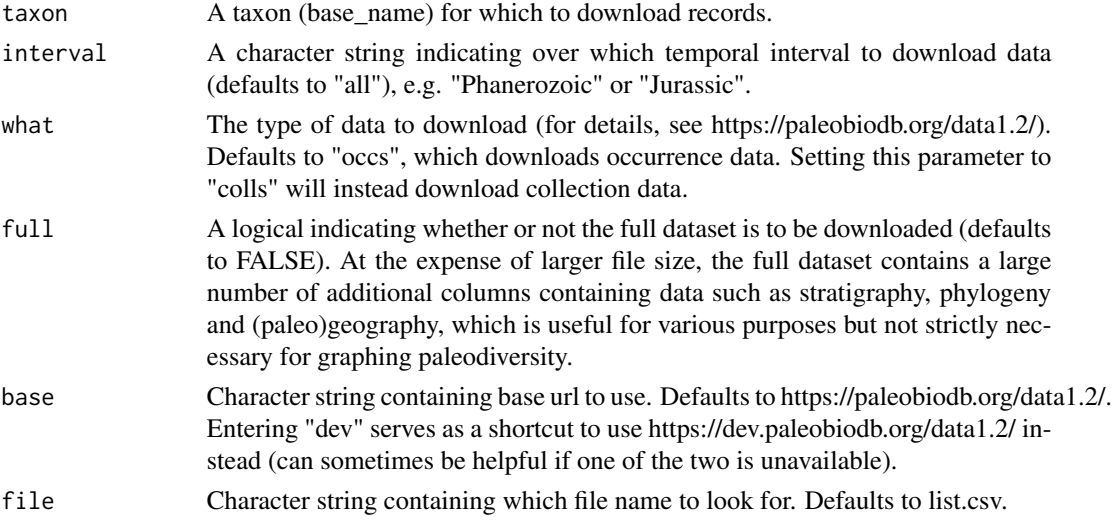

# Value

A data.frame() containing the downloaded paleobioDB dataset. The column "identified\_name" will be copied into the column "tna", and (if what==occs) the columns "max\_ma" and "min\_ma" will be copied into the columns named "eag" and "lag" respectively, maintaining compatibility with the output of the deprecated package "paleobioDB" for those variable names.

# Examples

pdb("Stegosauria")->Stegosauria

<span id="page-12-0"></span>pdb 13

<span id="page-13-0"></span>pdb.autodiv *A wrapper around pdb(), occ.cleanup() and mk.sptab() to automatically download and clean occurrence data from the paleobiology database and build species-level taxon-range tables for multiple taxa in one step.*

#### Description

A wrapper around pdb(), occ.cleanup() and mk.sptab() to automatically download and clean occurrence data from the paleobiology database and build species-level taxon-range tables for multiple taxa in one step.

#### Usage

```
pdb.autodiv(taxa, cleanup = TRUE, interval = NULL)
```
#### Arguments

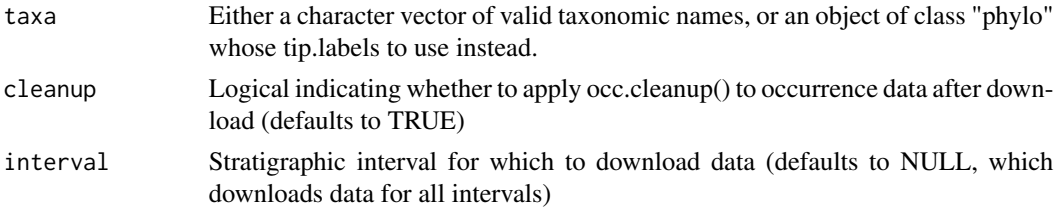

#### Value

A list() object containing occurrence data (saved under the taxon names given) and species-level taxon-range tables (saved with the prefix "sptab\_" before the taxon names).

#### Examples

pdb.autodiv("Coelophysoidea")->coelo

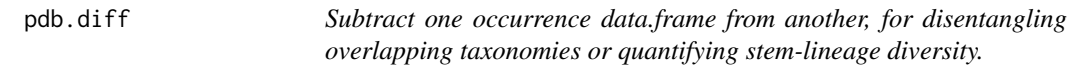

#### Description

Subtract one occurrence data.frame from another, for disentangling overlapping taxonomies or quantifying stem-lineage diversity.

#### Usage

```
pdb.diff(x, subtract, id_col = x$occurrence_no)
```
#### <span id="page-14-0"></span>pdb.union 15

#### Arguments

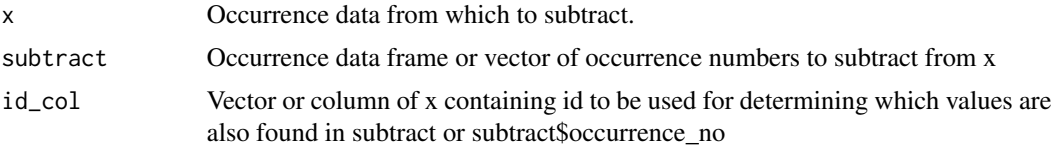

# Value

A data.frame() containing the difference between the two occurrence datasets, i.e. all entries that are in x but not in subtract.

# Examples

```
data(archosauria)
pdb.union(rbind(archosauria$Ankylosauria, archosauria$Stegosauria))->Eurypoda
pdb.diff(Eurypoda, subtract=archosauria$Stegosauria)
```
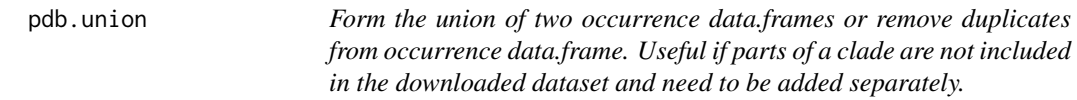

# Description

Form the union of two occurrence data.frames or remove duplicates from occurrence data.frame. Useful if parts of a clade are not included in the downloaded dataset and need to be added separately.

#### Usage

pdb.union(x, id\_col = x\$occurrence\_no)

# Arguments

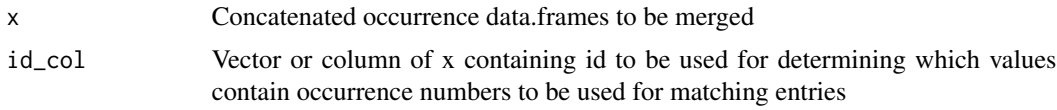

#### Value

A data.frame() containing the first entry for each unique occurrence to be represented in x.

#### Examples

```
data(archosauria)
pdb.union(rbind(archosauria$Ankylosauria, archosauria$Stegosauria))->Eurypoda
```
<span id="page-15-0"></span>

# Description

Plots a phylogenetic tree with spindle-diagrams, optimized for showing taxonomic diversity.

# Usage

```
phylo.spindles(
 phylo0,
 occ,
  stat = divdistr_,
 prefix = "sptab_",
  ages = NULL,
 xlimits = NULL,
  res = 1,
 weights = 1,
  dscale = 0.002,
  col = add.alpha("black"),
  fill = col,1wd = 1,
  lty = 1,
  cex.txt = 1,
  col.txt = add.alpha,col, 1),axis = TRUE,labels = TRUE,
  txt.y = 0.5,
  txt.x = NULL,add = FALSE,tbmar = 0.2,
  smooth = \theta)
```
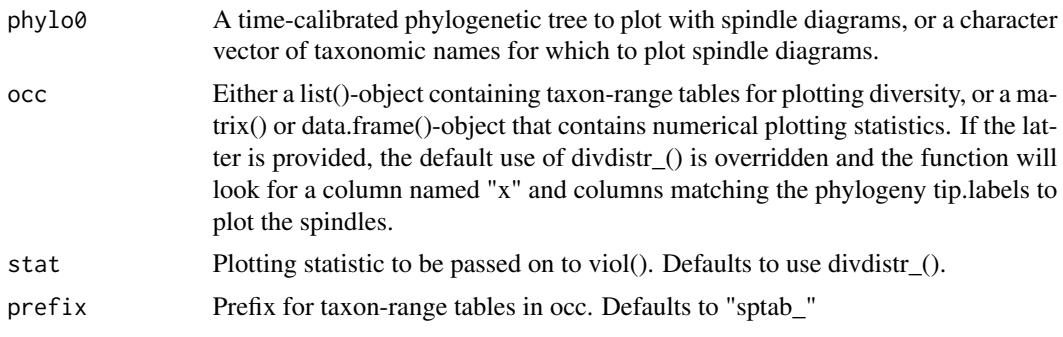

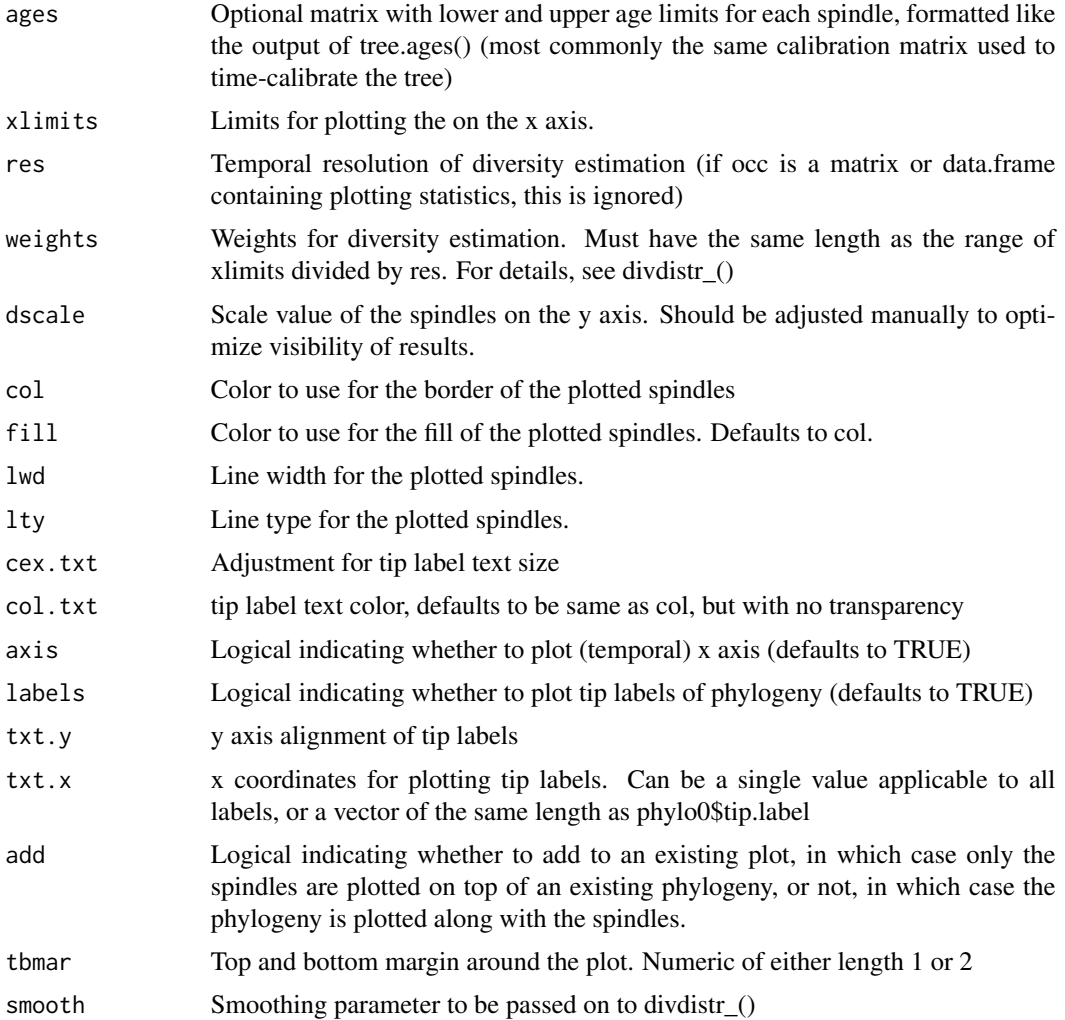

#### Details

The phylo.spindles() function allows the plotting of a phylogeny with spindle diagrams at each of its terminal branches. Various data can be represented (e.g. disparity, abundance, various diversity measures, such as those output by the divDyn package, etc.) depending on the settings for occ and stat, but the function is optimized to plot the results of divdistr\_() and does so by default. If another function is used as an argument to stat, it has to be able to take the sequence resulting from xlimits and res as its first, and occ as its 'table' argument and return a vector of the same length as range(xlimits)/res to be plotted. If occ is a list() object containing multiple dataframes, occurrence datasets or taxon range tables are automatically converted to work with abdistr\_() or divdistr\_() respectively (if the plot contains a phylogeny). If occ is a matrix or data.frame, the x values must already be converted (e.g. using tsconv()) to match the phylogeny.

#### Value

A plotted phylogeny with spindle diagrams plotted at each of its terminal branches.

# Examples

```
data(archosauria)
data(tree_archosauria)
data(ages_archosauria)
data(diversity_table)
phylo.spindles(tree_archosauria,occ=archosauria,dscale=0.005,ages=ages_archosauria,txt.x=66)
phylo.spindles(tree_archosauria,occ=diversity_table,dscale=0.005,ages=ages_archosauria,txt.x=66)
```
redraw.phylo *Redraw the lines of a phylogenetic tree.*

# Description

Redraw the lines of a phylogenetic tree.

# Usage

```
redraw.phylo(
  saved_plot = NULL,
  col = "black",1wd = 1,
 lty = 1,lend = 2,
  arrow.1 = 0,
 arrow.angle = 45,
 arrow.code = 2,indices = NULL
\mathcal{L}
```
# Arguments

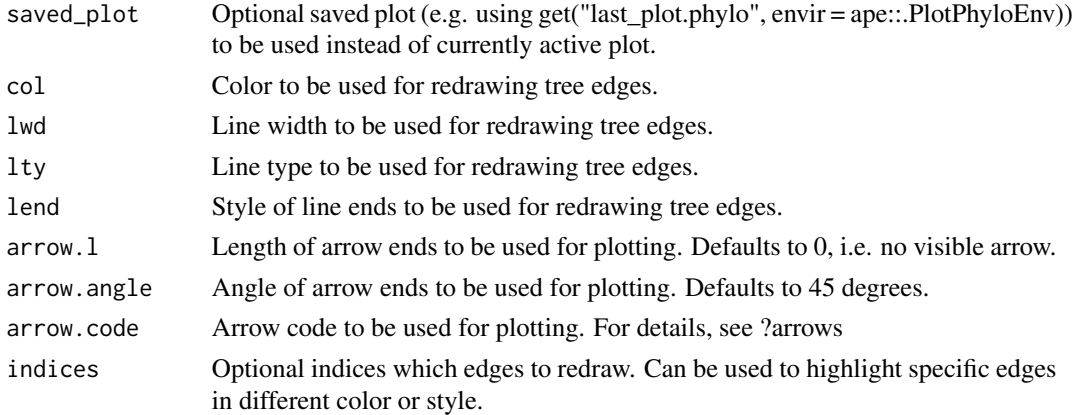

# Value

Plots a timescale on the currently active plot.

<span id="page-17-0"></span>

#### <span id="page-18-0"></span>rmean and the contract of the contract of the contract of the contract of the contract of the contract of the contract of the contract of the contract of the contract of the contract of the contract of the contract of the

# Examples

```
data(tree_archosauria)
ape::plot.phylo(tree_archosauria)
redraw.phylo(col="darkred",lwd=3,indices=c(19:24))
redraw.phylo(col="red",lwd=3,indices=c(18),arrow.l=0.1)
```
#### rmean *Calculate a rolling mean for a vector x.*

#### Description

Calculate a rolling mean for a vector x.

# Usage

 $rmean(x, width = 11)$ 

## Arguments

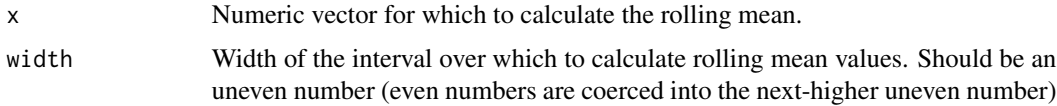

#### Value

A numeric vector of the same length as x containing the calculated rolling means, with the first and last few values being NA (depending on the setting for width)

# Examples

rmean(x=c(1,2,3,4,5,6),width=5)

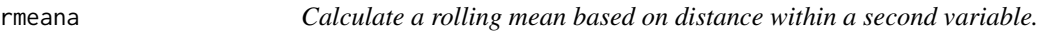

# Description

Calculate a rolling mean based on distance within a second variable.

# Usage

```
rmeana(x0, y0, x1 = NULL, plusminus = 5, weighting = FALSE, weightdiff = 0)
```
# <span id="page-19-0"></span>Arguments

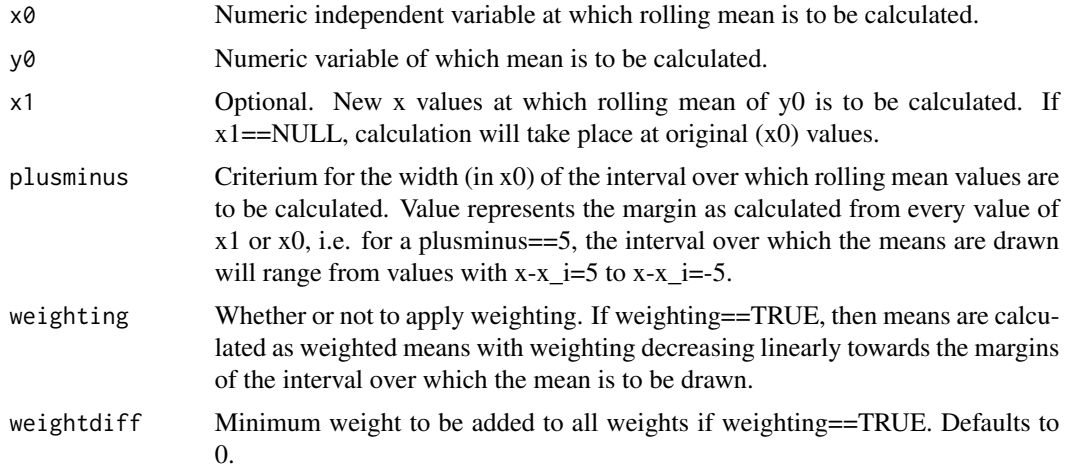

# Value

A numeric vector of the same length as either x1 (if not NULL) or x0, containing the calculated rolling means.

# Examples

rmeana(x0=c(1,2,3,4,5,6), y0=c(2,3,3,4,5,6))

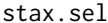

# Extract subsets of an occurrence data.frame.

# Description

Extract subsets of an occurrence data.frame.

# Usage

```
stax.sel(taxa, rank = x$class, x = NULL)
```
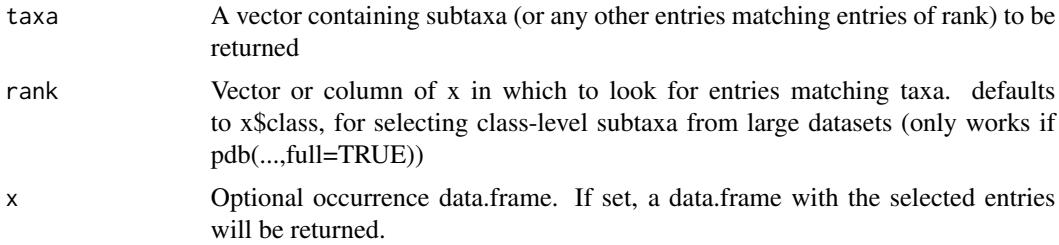

# <span id="page-20-0"></span>synonymize 21

#### Value

If is.null(x) (default), a vector giving the indices of values matching taxa in rank. Otherwise, an occurrence data.frame() containing only the selected taxa or values.

#### Examples

```
data(archosauria)
archosauria$Stegosauria->stegos
stax.sel(c("Stegosaurus"), rank=stegos$genus,x=stegos)->Stegosaurus
```
synonymize *Combine selected entries in a taxon-range table to remove duplicates*

#### Description

Combine selected entries in a taxon-range table to remove duplicates

#### Usage

```
synonymize(x, table = NULL, ids = table$tna, max = table$max, min = table$min)
```
#### Arguments

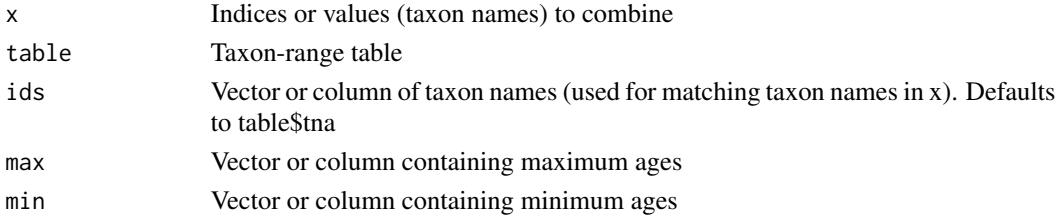

### Details

This function is meant as an aid to manually editing species tables and remove synonyms or incorrect spellings of taxonomic name that result in an inflated number of distinct taxa being represented.

# Value

A data.frame containing taxon names, maximum, minimum and mean ages, with ranges for the selected entries merged and superfluous entries removed (note that the first taxon indicated by x is kept as valid).

#### Examples

```
data(archosauria)
sp<-archosauria$sptab_Stegosauria
synonymize(c(32,33),sp)->sp
synonymize(grep("stenops",sp$tna),sp)->sp
synonymize(c("Hesperosaurus mjosi","Stegosaurus mjosi"),sp)->sp
```
<span id="page-21-0"></span>tree.ages *Automatically build matrix for time-calibration of phylogenetic trees using occurrence data*

# Description

Automatically build matrix for time-calibration of phylogenetic trees using occurrence data

# Usage

tree.ages(phylo0 = NULL, data = NULL, taxa = phylo0\$tip.label)

# Arguments

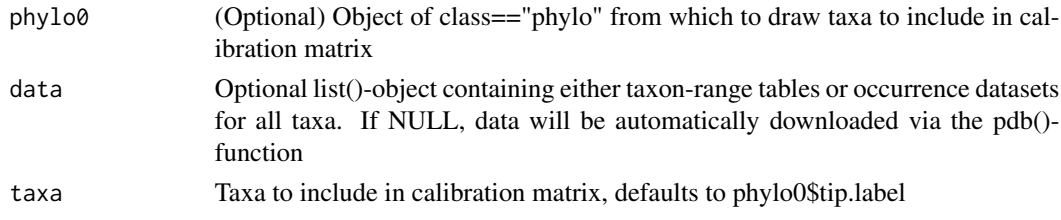

# Value

A two-column matrix containing earliest and latest occurrences for each taxon in taxa, with taxon names as row names

#### Examples

```
data(archosauria)
data(tree_archosauria)
tree.ages(tree_archosauria,data=archosauria)->ages
```
tree\_archosauria *tree\_archosauria*

## Description

A time-calibrated phylogenetic tree of Archosauria.

#### Usage

```
tree_archosauria
```
# Format

An object of class==phylo with 13 tips and 12 internal nodes.

<span id="page-22-0"></span>ts.periods *Add a horizontal, period-level phanerozoic timescale to any plot, especially calibrated phylogenies plotted with ape.*

# Description

Add a horizontal, period-level phanerozoic timescale to any plot, especially calibrated phylogenies plotted with ape.

# Usage

```
ts.periods(
 phylo = NULL,
 alpha = 1,
 names = TRUE,
 exclude = c("Quarternary"),
 col.txt = NULL,border = NA,
 ylim = 0.5,
 adj.txt = c(0.5, 0.5),
 txt.y = mean,bw = FALSE,update = NULL
)
```
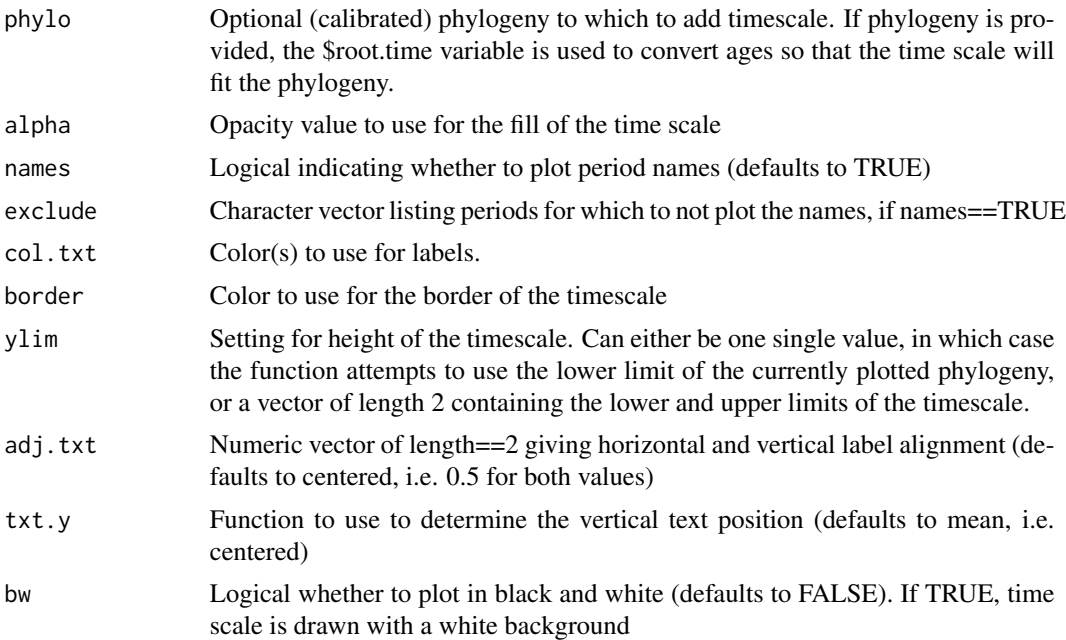

```
update Character string giving the filename of a .csv table for providing an updated
                  timescale. If provided, the values for plotting the time scale are taken from
                  the csv file instead of the internally provided values. Table must have columns
                  named periods, bottom, top and col, giving the period names, start time in ma,
                  end time in ma and a valid color value, respectively.
```
#### Value

Plots a timescale on the currently active plot.

#### Examples

```
data(tree_archosauria)
ape::plot.phylo(tree_archosauria)
ts.periods(tree_archosauria, alpha=0.5)
```
ts.stages *Add a horizontal, stage-level phanerozoic timescale to any plot, especially calibrated phylogenies plotted with ape.*

#### Description

Add a horizontal, stage-level phanerozoic timescale to any plot, especially calibrated phylogenies plotted with ape.

#### Usage

```
ts.stages(
 phylo = NULL,
  alpha = 1,
 names = FALSE,
  col.txt = NULL,border = NA,
 ylim = 0.5,
  adj.txt = c(0.5, 0.5),
  txt.y = mean,bw = FALSE,update = NULL
)
```
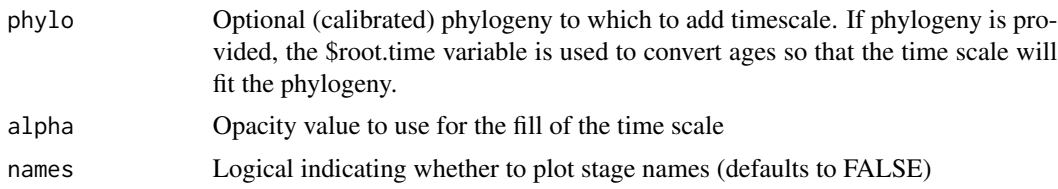

#### <span id="page-24-0"></span>tsconv 25

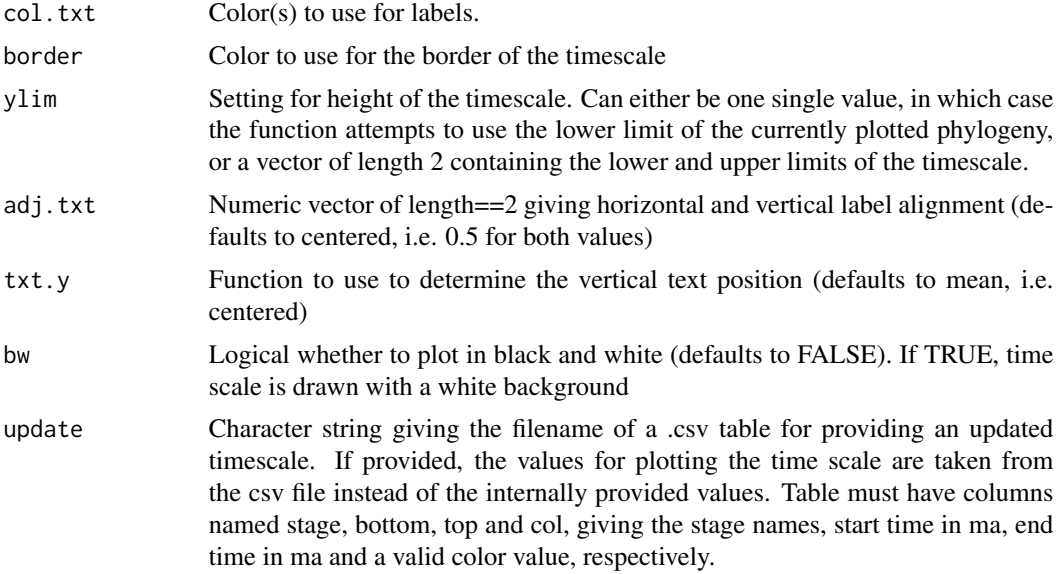

# Value

Plots a timescale on the currently active plot.

# Examples

```
data(tree_archosauria)
ape::plot.phylo(tree_archosauria)
ts.stages(tree_archosauria, alpha=0.7)
ts.periods(tree_archosauria, alpha=0)
```
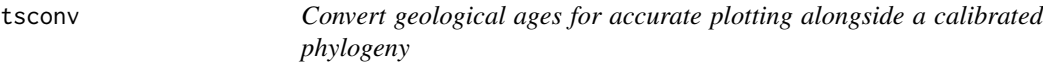

# Description

Convert geological ages for accurate plotting alongside a calibrated phylogeny

# Usage

tsconv(x, phylo0 = NULL, root.time = phylo0\$root.time)

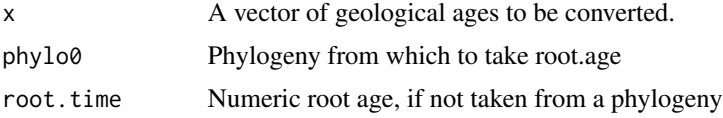

# <span id="page-25-0"></span>Value

A numeric() containing the converted geological ages

# Examples

tsconv(c(252,201,66), root.time=300)

viol *Generate a violin plot*

# Description

Generate a violin plot

# Usage

```
viol(
 x,
 pos,
 x2 = NULL,stat = density,
 dscale = 1,
 cutoff = range(x),horiz = TRUE,
 add = TRUE,lim = cutoff,
 xlab = ",
 ylab = "",
 fill = "grey",col = "black",
 1wd = 1,1ty = 1,...
\mathcal{L}
```
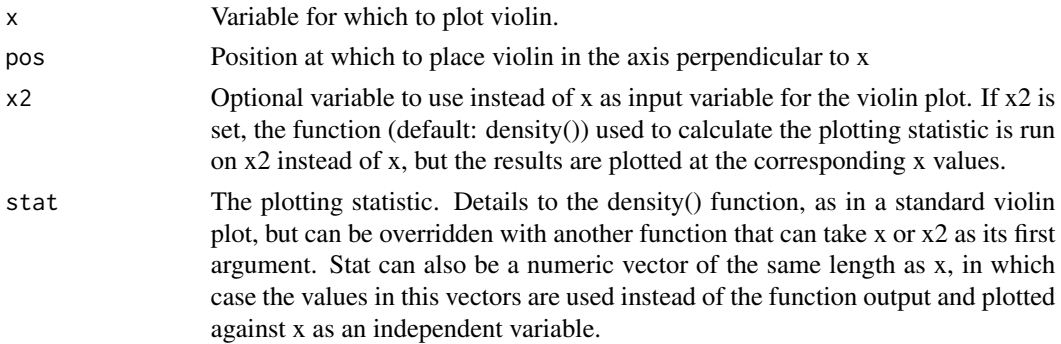

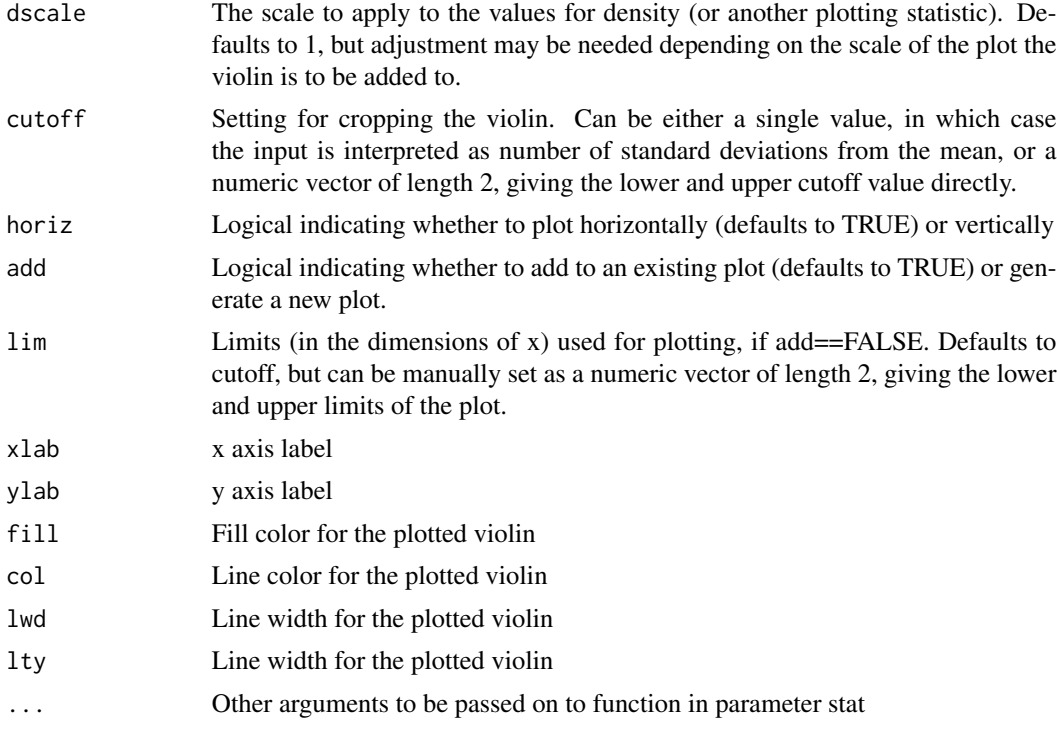

# Details

Viol provides a versatile function for generating violin plots and adding them to r base graphics. The default plotting statistic is density(), resulting in the standard violin plot. However, density can be overridden by entering any function that can take x or x2 as its first argument, or any numeric vector containing the data to be plotted, as long as this vector is the same length as x.

# Value

A violin plot and a data.frame containing the original and modified plotting statistic and independent variable against which it is plotted.

# Examples

```
viol(x=c(1,2,2,2,3,4,4,3,2,2,3,3,4,5,3,3,2,2,1,6,7,6,9),pos=1, add=FALSE)
viol(c(1:10), width=9, stat=rmean, pos=0, add=FALSE)
viol(c(1:10), stat=c(11:20), pos=0, add=FALSE)
```
# <span id="page-27-0"></span>Index

∗ datasets ages\_archosauria, [5](#page-4-0) archosauria, [5](#page-4-0) diversity\_table, [10](#page-9-0) tree\_archosauria, [22](#page-21-0) ab.gg, [2](#page-1-0) abdistr\_, [3](#page-2-0) add.alpha, [4](#page-3-0) ages\_archosauria, [5](#page-4-0) archosauria, [5](#page-4-0) convert.sptab, [6](#page-5-0) darken, [6](#page-5-0) div.gg, [7](#page-6-0) divdistr\_, [8](#page-7-0) divdistr\_int, [9](#page-8-0) diversity\_table, [10](#page-9-0) ggcol, [10](#page-9-0) mk.sptab, [11](#page-10-0) occ.cleanup, [12](#page-11-0) pdb, [13](#page-12-0) pdb.autodiv, [14](#page-13-0) pdb.diff, [14](#page-13-0) pdb.union, [15](#page-14-0) phylo.spindles, [16](#page-15-0) redraw.phylo, [18](#page-17-0) rmean, [19](#page-18-0) rmeana, [19](#page-18-0) stax.sel, [20](#page-19-0) synonymize, [21](#page-20-0) tree.ages, [22](#page-21-0) tree\_archosauria, [22](#page-21-0)

ts.periods, [23](#page-22-0) ts.stages, [24](#page-23-0) tsconv, [25](#page-24-0)

viol, [26](#page-25-0)